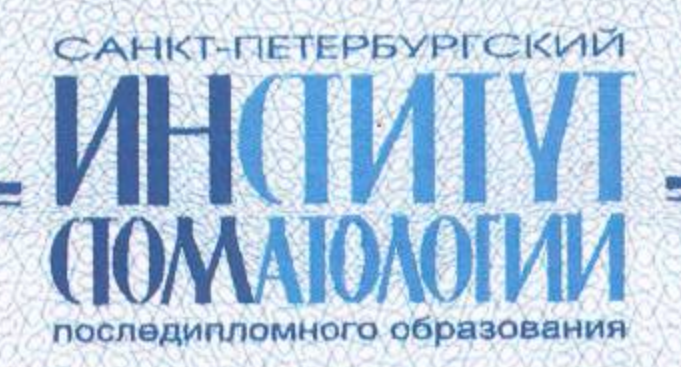

Настоящим Сертификатом удостоверяется, что

#### Бадьминова Баина Сергеевна

прошел(а) обучение по программе

"Современные технологии и материалы в практике детского стоматолога"

**СЛАНИСТОМ РУКОВОДИТЕЛЬ ПРОГРАММЫ** кандидат мед. наук, зав кафедрой детской стоматологии

Санкт-Петербург

www.instom.ru

tousely

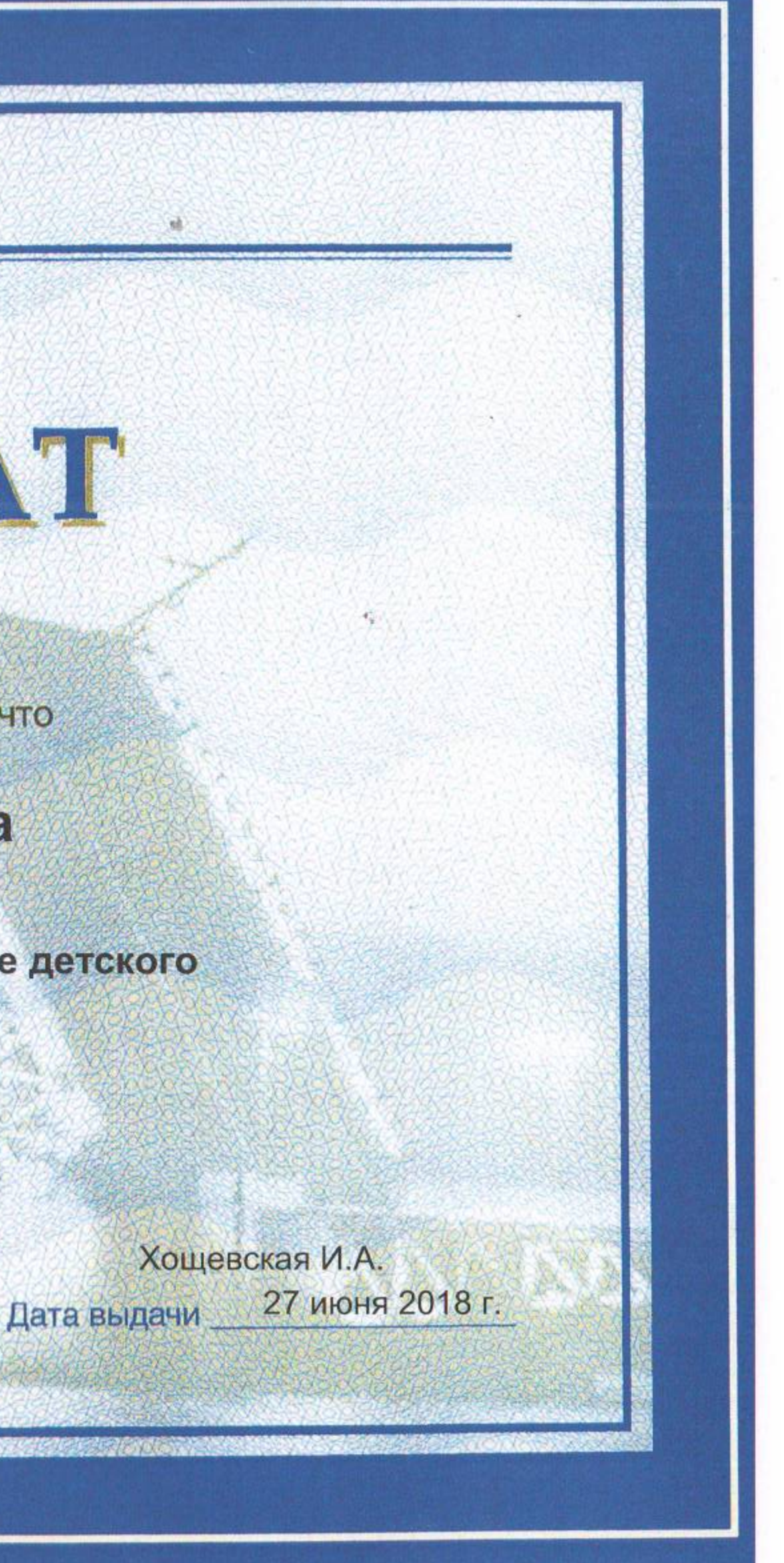

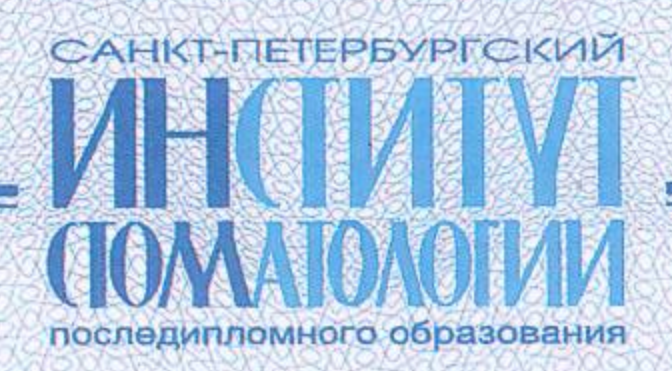

Настоящим Сертификатом удостоверяется, что

### Бадьминова Баина Сергеевна

прошел(а) обучение по программе

"Реставрация временных зубов после эндодонтического лечения с использованием стандартных металлических коронок"

ГЛЛИ Руководитель программы кандидат медицинских наук, доцент

Санкт-Петерб

www.instom.ru

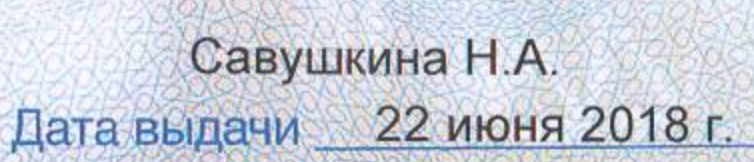

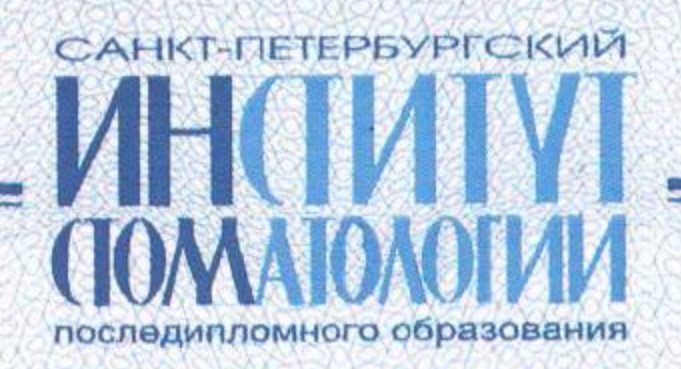

Настоящим Сертификатом удостоверяется, что

#### Бадьминова Баина Сергеевна

прошел(а) обучение по программе "Клинические аспекты лечения и профилактики в детской стоматологии"

Полистом вуковфдитель программы кандидат мед. наук, зав/кафедрой детской стоматологии

Tacusus

Санкт-Петербург

www.instom.ru

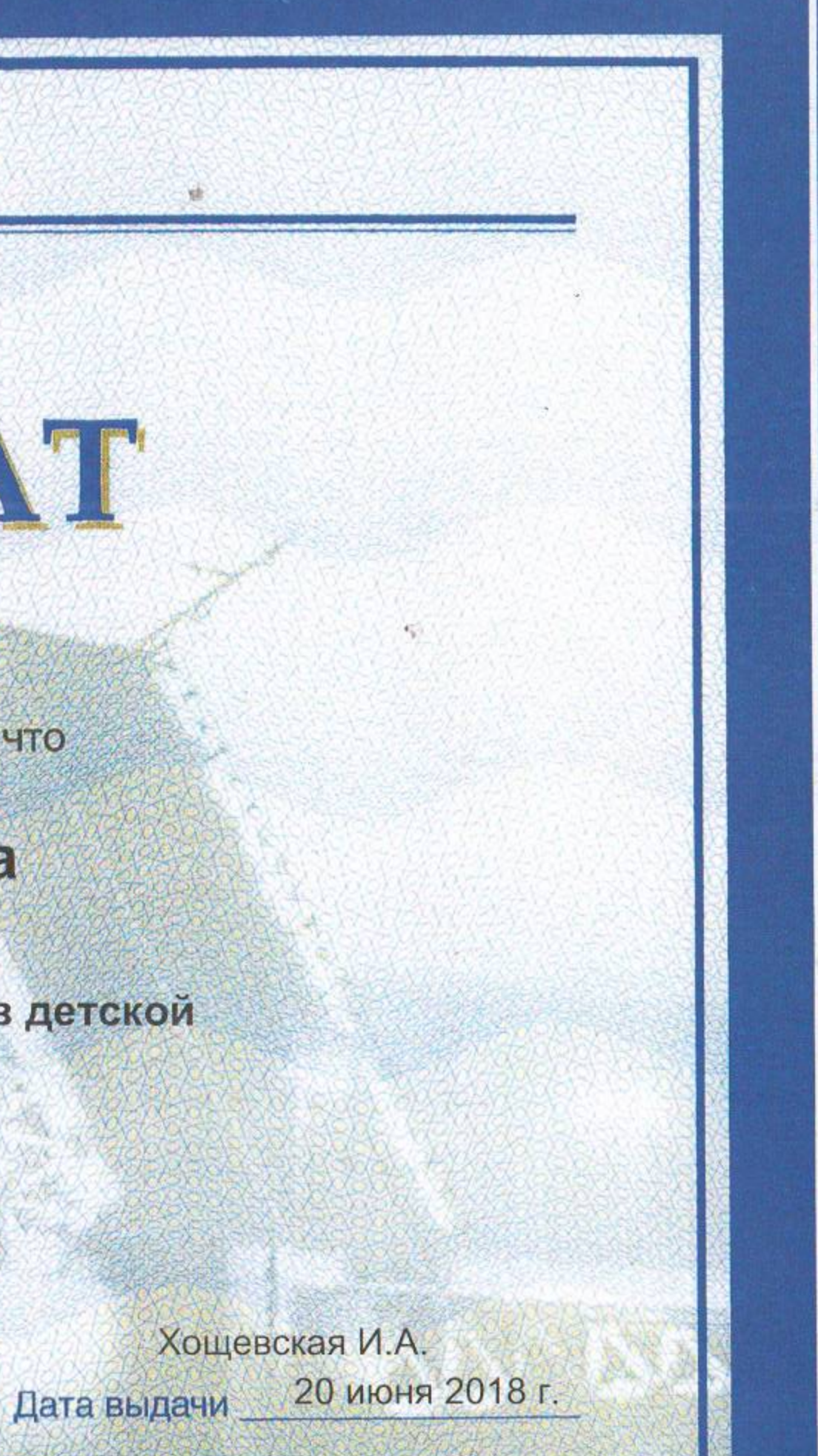

## **САНКТ-ПЕТЕРБУРГСКИЙ** последипломного образования

# **CEPTMOMKAT**

Настоящим Сертификатом удостоверяется, что

### Бадьминова Баина Сергеевна

прошел(а) обучение по программе

#### Трехмерная компьютерная лучевая диагностика (КЛКТ или ЗД КТ; СРКТ; МРТ) в амбулаторной стоматологии"

**Поинстом** Руководитель программы

доктор мед. наук, доцент

профессор кафедры рентгенологии в стоматологии

**ЕПБИНСТОМ** 

Санкт-Петербург

www.instom.ru

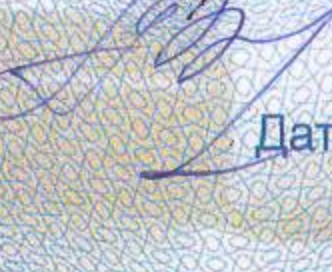

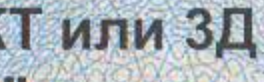

#### Зубарева А.А. 8 декабря 2017 г. Дата выдачи

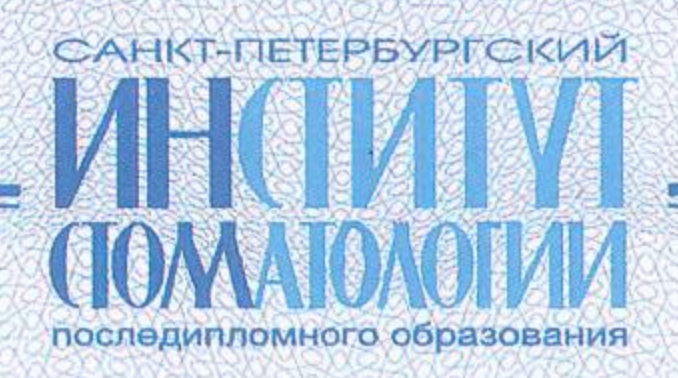

# <u>СЕРТИФИКАТ</u>

Настоящим Сертификатом удостоверяется, что

#### Бадьминова Баина Сергеевна

прошел(а) обучение по программе

"Современные волоконные адгезивные системы в комплексном лечении заболеваний пародонта и эстетической коррекции зубов"

**ЛОГИНСТОМ** Руксеодитель программы

> рач/стоматолог терапевт стоматологической клиники **MEDIA**

Санкт-Петербург

www.instom.ru

 $\chi\to\chi$ 

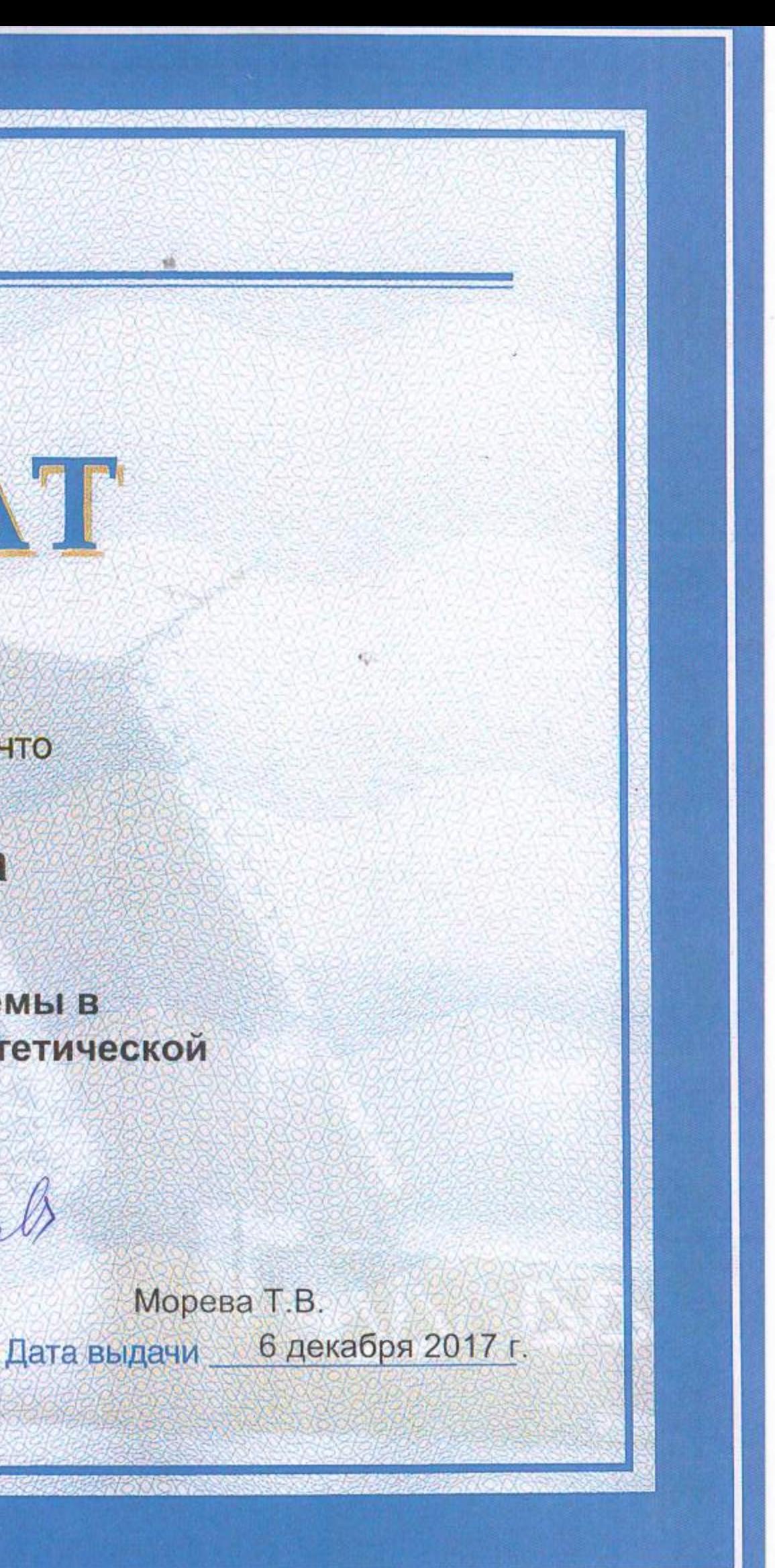

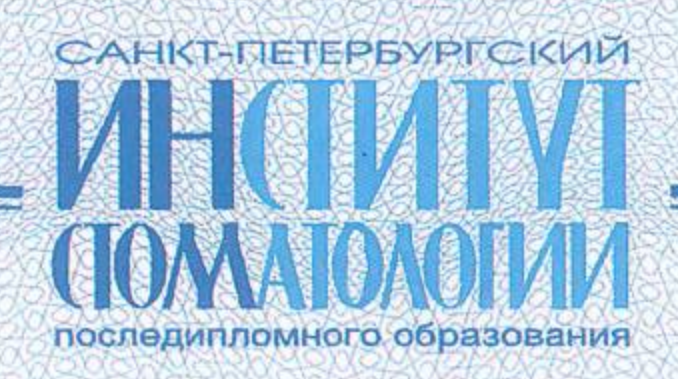

Настоящим Сертификатом удостоверяется, что

#### Бадьминова Баина Сергеевна

прошел(а) обучение по программе

"Эндодонтия для начинающих"

Полистом Руководитель программы кандидат мед. наук, зав кафедрой терапевтической стоматологии

Санкт-Петербург

www.instom.ru

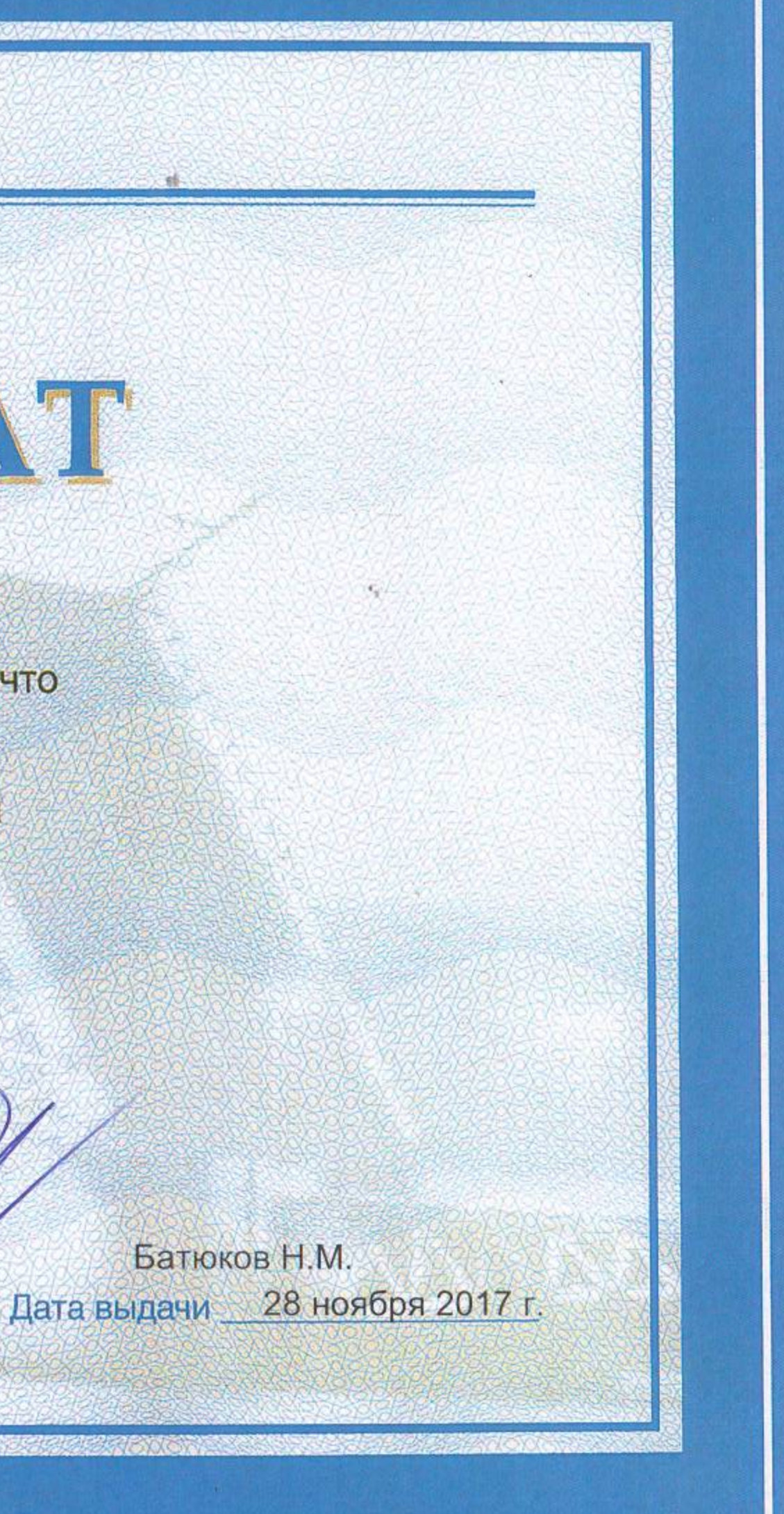